## Dokumenty, synchronizace dat (CloudKit)

1

Programování zařízení Apple (IZA)

Martin Hrubý, FIT VUT, 2022/23

# Úvod

Další způsoby uložení dat (kromě CD):

- User Defaults. Synchronizované UD.
- Soubory v sandboxu.
- Dokumenty. iCloud synchronizace. Ubiquitous.
- CloudKit objektový kontejner.

#### **UserDefaults**

- Singleton v aplikaci UserDefaults.standard
- Kódovaný dictionary klíč-hodnota.
	- klíč String
	- $\circ$  hodnota String, Int, ..., []
- uložení: UserDefaults.standard.synchronize()
- ukládáno do aplikačního sandbox přístupného uživateli.
- Factory defaults.
- iCloud varianta: KeyValueStorage

V macOS aplikacích (prompt-type) UD slouží pro analýzu parametrů příkazové řádky.

#### UserDefaults: demo

```
// UD je singleton (default/standard/shared)
let UD = UserDefaults.standard
// Zavedme si konstanty pro jednotlive attributy
enum Keys {
    //
    static let cloudIsON = "cloudIsON"
}
// zapis
UD.set(true, forKey: Keys.cloudIsON)
// ulozeni, perzistence, od iOS-12 obsolete UD.synchronize()
// cteni
print(UD.bool(forKey: Keys.cloudIsON))
```
#### UserDefaults: observable demo

```
// UD, Combine: Observable
class Settings : ObservableObject {
    //
    static let UD = UserDefaults.standard
    static let standard = Settings()
    // pocatecni hodnota, zjistuje se pred kompletaci "self"
    @Published var cloudIsON = UD.bool(forKey: Keys.cloudIsON) {
        //
        didSet {
            // hodnota se propaguje do UD
            Settings.UD.set(cloudIsON, forKey: Keys.cloudIsON)
        }
    }
}
```
Pozor, není zrcadlením fyzického UD.

## View

```
// UD, Combine, SwiftUI
struct ContentView: View {
    // View bude dostavat zpravy o zmenach objektu
    @ObservedObject var settings = Settings.standard
    //
    var body: some View {
        //
        List {
            // Binding<Bool>
            Toggle(isOn: $settings.cloudIsON) {
                Text("Jedeme klaud?")
            }
        }
    }
}
```
#### PropertyWrapper pro UD

```
//
class Settings: ObservableObject {
    //
    @AppStorage("Example") var example: Bool = false {
        //
        willSet {
            // Call objectWillChange manually since
            // @AppStorage is not published
            objectWillChange.send()
        }
    }
}
```
#### PropertyWrapper pro UD

```
//
struct Settings: View {
    //
    @AppStorage("Example") var example: Bool = false
    //
    var body: some View {
        //
        Form {
            //
            Section(header: Text("cosi")) {
                 //
                 Toggle("Example"
, isOn: $example)
            }
        }
    }
}
```
## Malá data aplikace v UD

Pokud má aplikace malou datovou potřebu, je UD jako uložiště adekvátní řešení (kromě bezpečnostně citlivých dat).

```
class SmallData: ObservableObject {
    //
   @Published var allMyData: MyDocModel
   //
    init() {
        guard
            let sd = UserDefaults.standard.object(forKey: "small") as? Data,
            let _deco = try? JSONDecoder().decode(MyDocModel.self, from: _sd)
        else {
            //
            allMyData = MyDocModel(); return
        }
        //
        allMyData = deco}
}
```
## Settings v aplikaci

Lze dělat vlastním formulářem a ukládat do UD.

iOS poskytuje navíc:

- v XCode pořídit konfigurační soubor .plist
- pak se formulář generuje v systémové aplikaci Settings
- aplikace tam má příslušnou sekci
- a nastavení se ukládá do UD aplikace

K tomu patří i další vrstvy nastavení podmíněné souhlasem uživatele (notifikace, běh na pozadí, přístupy, ...).

#### Soubory v sandbox aplikace

- Sandbox aplikace "home" adresář aplikace (iOS/macOS).
- Bundle aplikace distribuční adresář aplikace (XCode):
	- CoreData model.
	- NIB/XIB soubory (UIKit/Storyboard). Storyboard.
	- Multi-mediální soubory.
	- další vložené do projektu v XCode.

Připomenutí: filosofie sdružování aplikačně specifických dat s aplikacemi (obrázky, texty, ...). Žádný home adresář.

iCloud Drive

## Resource URL/Path.

- Path cesta k souboru.
- URL vzniká z Path. URL syntaxe.

Knihovní funkce pracují buď s Path nebo URL.

```
//
let p = Bundle.main.path(forResource: "mujObrazek"
, ofType: "jpg")
// je optional
Image("mujObrazek"
, bundle: Bundle.main)
```
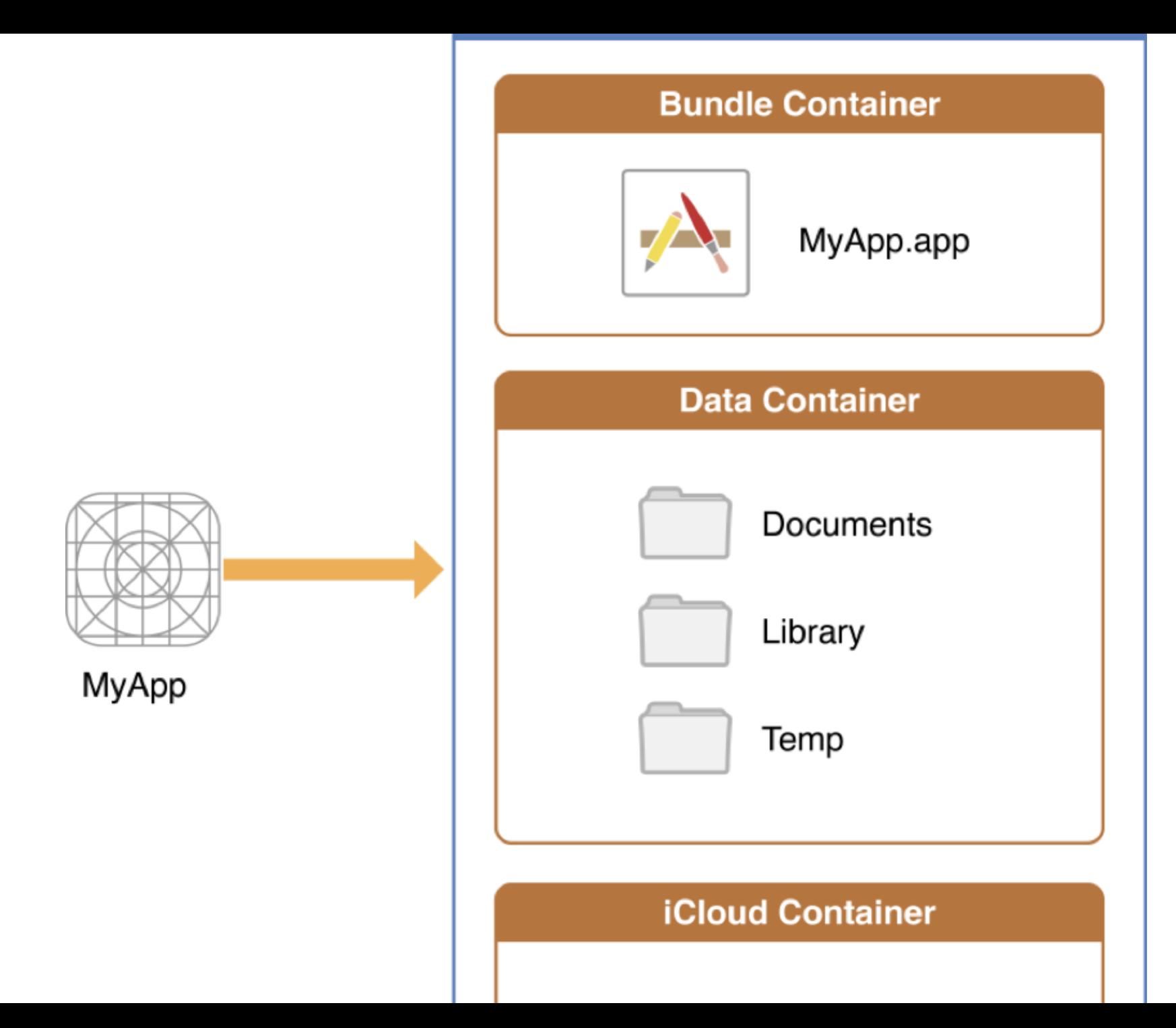

## Sandbox aplikace

Obecně je sandbox privátní uložiště.

- Bundle.
- Documents soubory vytvářené uživatelem. Tyto soubory uživatel smí spravovat prostřednictvím iTunes.
- Library. Systém podadresářů. Interní data aplikace mimo dosah uživatele.
- tmp dočasné soubory. Systém je smí likvidovat.

## Prostý přístup na diskový soubor

I/O jsou throws operace.

```
//
let mujString = "Ahoj, prosim ulozit."
//
do {
    try mujString.write(toFile: "/Users/hrubym/tmp/text"
,
                         atomically: true /* false */,
                         encoding: .utf8)
} catch {
    //
    print("Zrejme error")
}
//
print(try? String(contentsOfFile: "/Users/hrubym/tmp/text"))
```
## String versus Data

Data je třída pro uložení obecně binárních dat.

```
Převoditelnost String <-> Data.
```

```
// Pozn.: predpokladejme do-catch
// konvertuju text do "Data"
if let mojeData = "tady je obsah".data(using: .utf8) {
   // 1) path:
    // mojeData.write(toFile: "dfile"
, atomically: true)
    // -----
    // 2) URL
    let url = URL(fileURLWithPath: "dfile")
    // zapis, options...
    try mojeData.write(to: url, options: [])
}
// precti obsah souboru na URL
let precti = try Data(contentsOf: URL(fileURLWithPath: "..."))
// konverze Data->String
let stringVerze = String(data: precti, encoding: .utf8)
```
## **FileManager**

Klasika z Foundation. Přenositelná funkcionalita správy souborů a adresářů.

FileManager.default

- konstrukce cesty/URL do sandboxu.
- fileExists:, remove: ...,

#### Paths - macOS

let \_url = URL(fileURLWithPath: "/Users/hrubym/tmp/soubor.txt")

```
//
print(_url) // -> file:///Users/hrubym/tmp/soubor.txt
print(_url.path) // -> /Users/hrubym/tmp/soubor.txt
print(_url.pathComponents)
// -> ["/", "Users", "hrubym", "tmp", "soubor.txt"]
print(_url.lastPathComponent) // -> soubor.txt
print(_url.pathExtension) // -> txt
```
#### Paths - macOS

```
let fm = FileManager.default
var urla = fm.homeDirectoryForCurrentUser
```
// mutating \_urla.appendPathComponent("Documents" , isDirectory: true) \_urla.appendPathComponent("mujDokument.xy")

// -> file:///Users/hrubym/Documents/mujDokument.xy print(\_urla.absoluteURL)

```
// funkcionalni
let urlb = fm.homeDirectoryForCurrentUser
    .appendingPathComponent("Documents"
, isDirectory: true)
    .appendingPathComponent("mujDokument.xy1")
```
## Paths - iOS/Sandboxing

```
// chci URL pro dokumentovy adresar uzivatele
// vraci pole URL, -> .first -> Array.Element?
// hodnota je URL
if let docDir = FileManager.default.urls(for: .documentDirectory,
                                          in: .userDomainMask).first
{
    //
    print(docDir)
    // -> file:///Users/hrubym/Documents/
    //
    let fnURL = docDir.appendingPathComponent("soubor.txt")
    // -> file:///Users/hrubym/Documents/soubor.txt
    //
    print(fnURL)
} /* else ???? */
```
## Kódování dat

Foundation.

- Vstup: objektová paměť.
- Výstup: binární archiv ("tar"). Instance Data .

Uložení (kam pak s tím):

- Do souboru/dokumentu.
- Do binary/BLOB atributu CD objektu.
- Síťová operace (JSON).

Enkodér. Dekodér.

## Protokol NSCoding (Foundation)

```
class City: NSObject, NSCoding
\{var name: String?
    var id: Int?
    required init?(coder aDecoder: NSCoder)
    \{self.name = aDecoder.decodeObject(forKey: "name") as? String
        self.id = aDecoder.decodeObject(forKey: "id") as? Int
    }
    func encode(with aCoder: NSCoder)
    \{aCoder.encode(self.name, forKey: "name")
        aCoder.encode(self.id, forKey: "id")
    }
}
```
required init.

#### NSCoding: demo

```
// Kodovani
let \_mdata = [City('Brno'', 1), City('Ostrava'', 2)]// tridni metoda, koduje "_mdata" a vraci Data
let encoded : Data? =
   NSKeyedArchiver.archivedData(withRootObject: _mdata)
// Dekodovani. Z hlediska prekladace se ted NEVI, CO je vysledny typ
if let decoded2 =NSKeyedUnarchiver.unarchiveObject(with: _encoded!) as? [City]
{
    //
    print(_decoded2)
}
```
## Swift: protokol Codable

```
// Codable spojuje dva protokoly
typealias Codable = Decodable \& Encodable
// Datovy objet implementujici protokol "Codable"
// vsimnete si: NIC VIC se nechce...
struct MFile : Codable {
    //
    let name: String
    let size: Int
    let owner: String = "ja"
    let created: Date
}
//
struct MFolder : Codable {
    //
    let name: String
    let files: [MFile]
}
```
#### Codable: demo

```
//
let _f1 = MFile(name: "soubor", size: 1000, created: Date())
let d1 = MFolder(name: "dic1", files: [ f1])
// try? -- pripadne exception odchyti a vraci nil
// vysledny typ vyrazu je Data?
if let _encoded = try? JSONEncoder().encode(d1) {
    // vysledek konstrukce je String?
    if let _stringVersion = String(data: _encoded, encoding: .utf8) {
        //
        print("Encoded: \(_stringVersion)")
    }
}
```
#### Encoded:

{"name":"dic1","files":[{"size":1000,"created":543077670.01387095,"owner":"ja","name":"soubor"}]}

#### .prettyPrinted

```
// JSON Encoder
let _enco = JSONEncoder()
1/ :
\_enco.outputFormatting = .prettyPrinted
```

```
{
  "name" : "dic1"
,
  "files" : [
    \{"size" : 1000,
      "created" : 543078066.91694605,
      "owner" : "ja"
,
      "name" : "soubor"
    }
  \bf{l}}
```
#### JSON: dekódování

```
//
let _{enco} = try? JSONEncoder().encode(_d1)
//
// open func decode<T>(_ type: T.Type, from data: Data) throws
// -> T where T : Decodable
//
if let _back = try? JSONDecoder().decode(MFolder.self, from: _enco!)
\{// _back je typu MFolder
    print(_back)
}
```
#### Univerzálně JSON-dekódovatlný protokol

```
protocol JSONable : Decodable {
    //
   // init?(fromJSON: String)
}
//
extension JSONable {
    //
    init?(fromJSON: String) {
        //
        guard let _dt = fromJSON.data(using: .utf8)
            else { return nil }
        //
        do { self = try JSONDecoder().decode(Self.self, from: dt) }
        catch {
            //
            return nil
        }
    }
}
```
init() je něco mezi statickou a instanční metodou. Vytváří self .

#### ... použití

```
//
struct Zaznam : JSONable {
    //
    let jmeno: String
    let vek: Int
}
let _str = "{ \"jmeno\" : \"John\"
, \"vek\": 123456 }"
let _zzaz = Zaznam(fromJSON: _str)//
print(_zaz)
```
### PropertyListEncoder

.plist - typické pro metadata aplikace v XCode.

```
//
let _f1 = MFile(name: "soubor"
, size: 1000, created: Date())
let _d1 = MFolder(name: "dic1"
, files: [_f1])
//
let _pEnco = PropertyListEncoder()
//
pEnco.outputFormat = .xmlpEnco.outputFormat = .binarypEnco.outputFormat = .openStep // ??
//
if let ppopl = try? ppEnco.encode(f1) {
    //
    print(String(data: _propl, encoding: .utf8)!)
}
```
#### UIDocument - document-based app

- aplikace používající koncept dokumentů,
- document-based app (tj specifický druh aplikace).

## UIDocument (NSDocument)

Dokument je soubor/svazek (filewrapper) v sandboxu, který je spravován operačním systémem.

- Metadata. Undo-management.
- Životní cyklus.
- Autosave.
- iCloud synchronizace ubiquitous (všudypřítomný).

Document-Based Application - aplikace je určena pro správu konkrétního (zaregistrovaného) typu dokumentu.

## Motivační úvod

Je moje aplikace spíš na CoreData nebo na Documents?

CoreData (obecně SQL/relační DB):

- potřebuju vyhledávat (select, where).
- celý obsah DB je pamětí aplikace (ne po částech).
- správa elementárních záznamů (insert, delete).
- provázanost objektů (relationships) napříč celou DB.

Problém: CoreData nešlo nikdy uspokojivě synchronizovat (zrcadlit). Částečně vyústilo v zavedení CloudKit.

Ekosystém zařízení uživatele.

## Motivační úvod

Dokumentní aplikace:

- data uživatele jsou malé celky (dokumenty). Vzájemně nezávislé.
- dokument otevřu, edituju, zavřu.
- potřebuju datovou strukturu, pro kterou nechci tvořit DB schema. Např velká rozmanitost obsahu, přílohy, apod.
- relationships mezi elementy jsou pouze v rámci dokumentu.

Synchronizace: je poměrně funkční a předvídatelná (až na případné konflikty v aktualizaci dat).

#### Obecné schema DB+synchronizace

Obecně se očekává:

- aplikace má lokální uložiště dat,
- a to je schopna synchronizovat na ostatní zařízení.

Přinejmenším je aplikace schopna

- archivovat data pro případ, že je ze zařízení smazána
- ... a následně znovu instalována. iCloud dokumenty přežijí.

Všeobecně archivace/zálohování uživatelských aplikací (kompletní instalace včetně sandboxu).

## Ideál: synchronizované CoreData

Vývojář si "nakreslí" komplikované DB a chce to synchronizovat. Co je předmětem uložení a následně synchronizace:

- datový záznam (Entita CD, objekt CD)
- $\bullet$  záznam o relationship (1:1, 1:N, M:N).

Synchronizace:

- prostých záznamů Entit řešitelná (CKRecord)
- relationships  $(1:1, 1:N, N:M)$  může být peklo.

## Ideál: synchronizované CoreData

Obecná dobrá rada: pokud chcete svoje DB schema synchronizovat, pak to nepřehánějte s košatostí E-R relationships.

Nebo implementujte datový hybrid:

- Entity s uloženými atributy, kde v "binary" atributu je kódovaný detail záznamu, tj Dokument.
- Relationships implementujte tabulkami (Entitami) explicitně.

Tabulka Students, Courses, StCourses (vztah, explicitně klíče jako uložené atributy).

Relationships v CD slouží (snad) jenom pro automatizaci delete operace.

## CloudKit - průběžná zmínka

Objektový kontejner (podobnost s CD)

- Entity. CKRecord (transportní záznam).
- Uložení relationships CKReference.
- Uložení příloh CKAsset (rozsáhlé soubory).

S CloudKit lze úspěšně implementovat synchronizaci dat a hybridní model

záznamy s binary kódem pro detailní data.

Systémová aplikace Notes v iOS/macOS.

#### Document

- dokumenty z UIKit UIDocument (příp NSDocument).
- SwiftUI document based app.

## UIDocument konvenční

V aplikaci máme:

- struktury tvořící datový model dokumentu,
- třídu odvozenou od UIDocument,
- ViewModel,
- View.

### Datový model dokumentu

```
// část dokumentu
struct MyDocModelItem: Codable, Identifiable {
    /
/
    let id = UUID()/
/
    var created: Date = Date.now
    var note: String = ""
    /
/
    init(withNote: String) {
        /
/
        note = withNote
    }
}<br>// Model dokumentu
struct MyDocModel: Codable {
    /
/
    var title: String = ""
    var items: [MyDocModelItem] = []
}<br>// Kódování případných chyb ...
enum MyDocError: Error {
    /
/
    case cosiJeBlbe
}
```
#### Třída dokumentu

```
class MyDoc: UIDocument {
   // datový obsah dokumentu
   var model: MyDocModel = MyDocModel()
   // Save operace. Vytvoření archivu.
   override func contents(forType typeName: String) throws -> Any {
        //
        quard let enco = try? JSONEncoder().encode(model)
        else { throw MyDocError.cosiJeBlbe }
        //
        return _enco
    }
   // Load operace. Rozbalení archivu.
   override func load(fromContents contents: Any,
                       ofType typeName: String?) throws
   {
        //
        guard
            let code = contents as? Data,let deco = try? JSONDecoder().decode(MyDocModel.self, from: code)
        else { throw MyDocError.cosiJeBlbe }
        //
        self.model = deco}
}
```
## ViewModel dokumentu I.

```
class MyDocVM: ObservableObject {
   // VM
   @Published var title: String = ""
   @Published var items: [MyDocModelItem] = []
   // dokument - reference na otevreny dokument
   var doc: MyDoc
   // instanciace VM pro dokument
    init(fileName: String) {
       // sestaveni URL
        let fm = FileManager.default.urls(for: .documentDirectory,
                                            in: .userDomainMask)
        let fm1 = fm.first!.appendingPathComponent(fileName)
       // instanciace Doc
        doc = MyDoc(fileURL: fm1)// ASYNC
        _doc.open(completionHandler: { res in
            //
            if res {
                //
                self.title = self. doc.model.title
                self.items = self. doc.model.items
            }
        })
    }
}
```
#### ViewModel dokumentu

```
extension MyDocVM {
    //
    func save() {
        //
        _doc.model.items = items
        _doc.model.title = title
        // ASYNC
        _doc.save(to: _doc.fileURL, for: .forOverwriting) { res in
            //
            print("Save", res)
        }
    }
}
```
## View

```
struct DocView: View {
    //
   @StateObject var doc: MyDocVM
    //
    init(fileName: String) {
        //
        _doc = StateObject(wrappedValue: MyDocVM(fileName: fileName))
    }
    //
   var body: some View {
        ...
    }
}
```
Takto můžeme budovat dokumentní infrastrukturu nad:

- fyzickými soubory ze sandboxu (následně pak ubiquitous)
- nebo nad BLOB (Data) atributy NSManageObject (CD).

## Document FileWrapper

Strukturované dokumenty.

- Implementace: dokument je adresář se soubory pro jednotlivé části dokumentu (tělo, přílohy, multi-media).
- Vnitřní soubor: FileWrapper
- Document: FileWrapper typu dictionary FileWrapperů

Přínosy:

- binární data netřeba kódovat do JSON
- Ize ukládat po částech (jednotlivé vnitřní FW)

#### FileWrapper pro binární data

```
// keyName - ve slovniku FW, fileWrappers [String:FileWrapper]
// preferredFilename: na disku
func wrapImage(ui: UIImage, fileName: String) -> FileWrapper? {
    //
    guard let _png = UIImagePNGRepresentation(ui)
    else { return nil }
    // FW bude mit charakter jednoho souboru (neni adresar)
    // _png je instance Data()
    let _fw = FileWrapper(regularFileWithContents: _png)
    //
    _fw.preferredFilename = fileName
    //
    return _fw
}
```
## Zakódování FW

Celý dokument je svazek FileWrapperů, tj zanořených souborů. OS pracuje s FW dokumentem jako s celkem (přesun, smazání, ).

```
override func contents(forType typeName: String) throws -> Any {
   //
    let _fwrap = FileWrapper(directoryWithFileWrappers: [:])
   //
    if let pic = pic,
        let _picFW = wrapImage(ui: _pic, fileName: "pic.png")
    {
        //
        _fwrap.addFileWrapper(_picFW)
    }
    //
    return _fwrap
}
```
## Rozkódování FW

```
// typicky se odehrává ve vedlejším vlákně
override func load(fromContents contents: Any,
                    ofType typeName: String?) throws {
    //
    guard let _fwrap = contents as? FileWrapper else {
        //
        throw MujDocError.encError
    }
    //
    if let _picFW = fwrap.fileWrappers?['pic.png'] {
        // synchronní operace (ovšem v GLOBAL-thread)
        if let dt = picFW.regularFileContents {
            //
            pic = UIImage(data: _dt)}
    }
}
```
## Dokumenty v iCloud (Ubiquitous)

V sandboxu aplikace je umístění pro soubory

- uživatele (Library nebo Documents).
- pro iCloud synchronizaci.

Označení dokumentu na URL1 jako ubiquitous:

- vytvoření URL2 v ubiquitous adresáři sandboxu
- přesun dokumentu

Pokud má uživatel povolen iCloud-doc, pak FM zná URL ubiquitous adresáře.

FileManager.default.url(forUbiquityContainerIdentifier: nil)

## Dokumenty v iCloud (Ubiquitous)

Aplikace musí (by měla) akceptovat proměnlivost prostředí:

- uživatel má povolen iCLoud-doc
- chce ukládat do iCloud-doc a synchronizovat
- Notifikační centrum hlásí "změny situace"

```
do {
    try FileManager.default.setUbiquitous(true, itemAt: fileURL,
                                     destinationURL: _destURL)
} catch {
    // neco se pokazilo
    return false
}
```
Reverzní operace (z UBIQ adresáře do normálního adresáře).

## Dynamika iCloud dokumentu

Když očekáváme aktualizace iCloud dokumentu z jiných zařízení uživatele.

Document.documentState — bitový vektor stavových informací:

- .normal , .progresAvailable , .inConflict ,  $\bullet$ .editingDisabled
- Registrace k odběru notifikací
- Odchycení .progresAvailable
- Pak odchycení .normal
- Pak reload

## SwiftUI - document Based app

Ustálená architektura aplikace. Programuje se pouze dokument a View pro editaci dokumentu.

```
@main
struct MojeDocAppApp: App {
    var body: some Scene {
        // Generuje aplikaci "prohlížeč souborů" + editace
        DocumentGroup(newDocument: MojeDocAppDocument()) { file in
            // View pro editaci souboru
            ContentView(document: file.$document)
        }
    }
}
```
#### Doctype

```
extension UTType {
    static var exampleText: UTType {
        UTType(importedAs: "com.example.plain-text")
    }
}
```
## Document - uložení/načtení

```
struct MojeDocAppDocument: FileDocument {
   // obsah
   var text: String
   init(text: String = "Hello, world!") {
        self.text = text}
   // typ dokumentu
   static var readableContentTypes: [UTType] { [.exampleText] }
   init(configuration: ReadConfiguration) throws {
        guard let data = configuration.file.regularFileContents,
              let string = String(data: data, encoding: .utf8)else {
            throw CocoaError(.fileReadCorruptFile)
        }
        text = string}
   func fileWrapper(configuration: WriteConfiguration) throws -> FileWrapper {
        let data = text.data(using: .utf8)!
        return .init(regularFileWithContents: data)
    }
}
```

```
Doc - view
```

```
struct ContentView: View {
    //
    @Binding var document: MojeDocAppDocument
    //
    var body: some View {
        TextEditor(text: $document.text)
    }
}
```
## CloudKit velmi stručně

Serverový objektový kontejner.

Terminologie:

- Aplikace konkrétní iOS/macOS program.
- Uživatel aplikace vlastnící N zařízení, kde je Aplikace instalována.
- CK Container Aplikace DB kontejner pro DB objekty, tj každá CK Aplikace má svůj jeden CK kontejner.

CK kontejner se dělí na CK Database (+tzv Shared):

- Private vidí pouze uživatel iOS/macOS zařízení
- Public vidí všichni uživatelé dané aplikace

## Vývoj CK aplikace

V XCode nebo na vývojářském webu:

- AppID ve vývojářském centru.
- ID pro CK container je nezávislý na AppID.

Tj, více aplikací JEDNOHO vývojáře/týmu může sdílet CK Container (typické pro iOS/macOS porty aplikace).

CK Dashboard:

- definice DB schematu
- definice subscriptions

## Databáze jednoho CK Container

Public:

- všichni můžou všechno, resp. to upravuje daná aplikace.
- disková kvóta registrované aplikace
- subscriptions: trigger detekující konkrétní událost nad DB, push-notifikace do zařízení uživatele.

Private:

- je umístěn v rámci diskové kvóty uživatele.
- umožňuje časové značky a "rozdílový fetch".

## **CKRecord**

Objekt, který nese obsah jednoho záznamu CK Entity.

- má svoje CKRecordID
- je uložen do konkrétní DB (dále pak Zóny)

Operace nad Entitami/DB:

- Query select,
- Save změna na záznamu
- DifferentialFetch seznamy Inserted, Updated, Deleted CKRecords/IDs.

DB operace nad CK jsou Operation objekty nad OperationQueue, tj všechno je značně ASYNC.

#### CKRecord - metadata záznamu

Update CKRecord. encodeSystemFields

```
db.save(ck) { ckrec, error in
//
    if let ck = ckrec, error == nil {
        let archivedData = NSMutableData()
        let archiver = NSKeyedArchiver(forWritingWith: archivedData)
        archiver.requiresSecureCoding = true
        // !!!
        _ck.encodeSystemFields(with: archiver)
        archiver.finishEncoding()
        // ulozeny atribut v CKDoc
        self.ckencoded = archiver.encodedData
    }
}
```
Hlavní diskomfort CloudKitu. Návaznost na CoreData.

## CloudKit+CoreData

Cca 2-3 roky stará úprava CD knihovny.

- Pokus o real-time sync CD objektů do CK (zrcadlení lokální a serverové DB).
- Pro privátní DB.
- Osobně s tím nemám velké zkušenosti.
- ... spíš rozpaky.

#### Závěr

Je více způsobů, jak se "postarat o data" v aplikaci.

- CD konvence E-R přístupu. Krom toho automatika sledování změn a FetchResultsController.
- Dokumenty snadná správa. Nelze vyhledávát "skrz dokumenty".

Hybridní DB schema:

- uložené atributy CD jsou pouze ty "vyhledávané" (where ...)
- detaily kódované v BLOB, případně string (JSON).
- minimalizace DB schematu = snadná synchronizace (mirror).